# Cheatography

# ANDES for Power System Simulation Cheat Sheet by Hantao Cui [\(cuihantao\)](http://www.cheatography.com/cuihantao/) via [cheatography.com/108220/cs/21477/](http://www.cheatography.com/cuihantao/cheat-sheets/andes-for-power-system-simulation)

#### **Introduction**

ANDES is a symbolic-numeric tool for power system analysis developed by [CURENT](https://curent.utk.edu). (Source code: [GitHub](https://github.com/cuihantao/andes)) ANDES is run with andes *command option(s)*. Please refer to **All Commands** section for available commands. Next, look up the corresponding section for options.

## **All Commands** run Run a simulation routine. plot Plot figures from output files. prepare Run the symbolic-to-numeric preparation. misc Miscellaneous functions. -v {10, 20, 30, 40, 50} Logging verbosity. 10-DEBUG, 20-INFO, 30-WAR‐ NING, 40-ERROR, 50-CRITICAL.

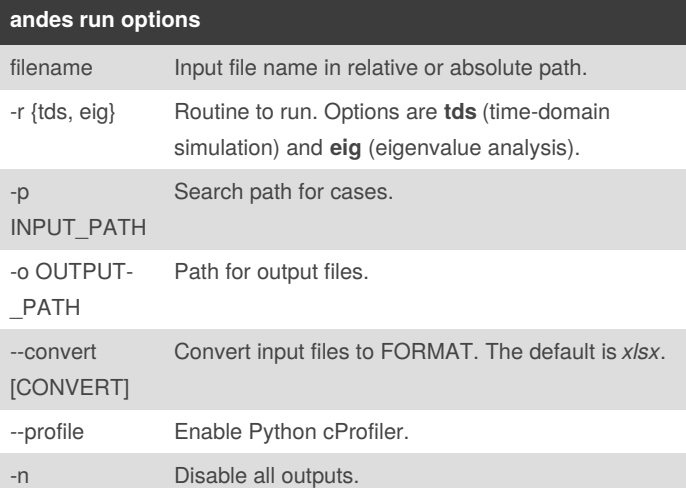

### **andes plot options**

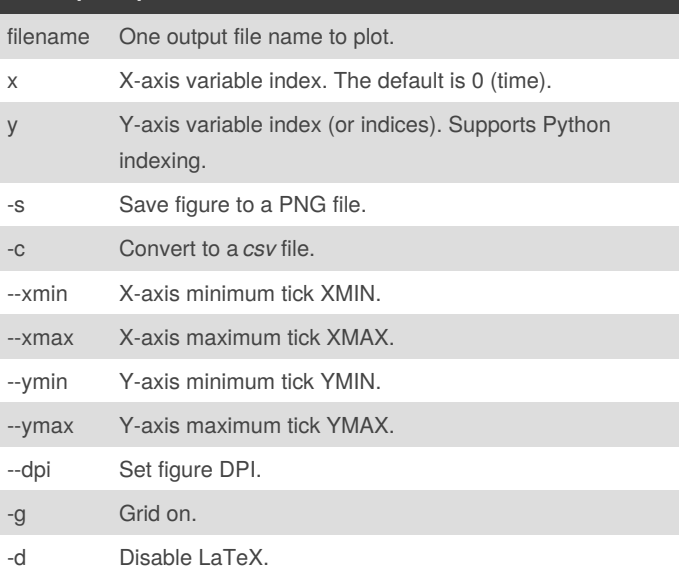

# **andes plot options (cont)**

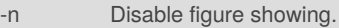

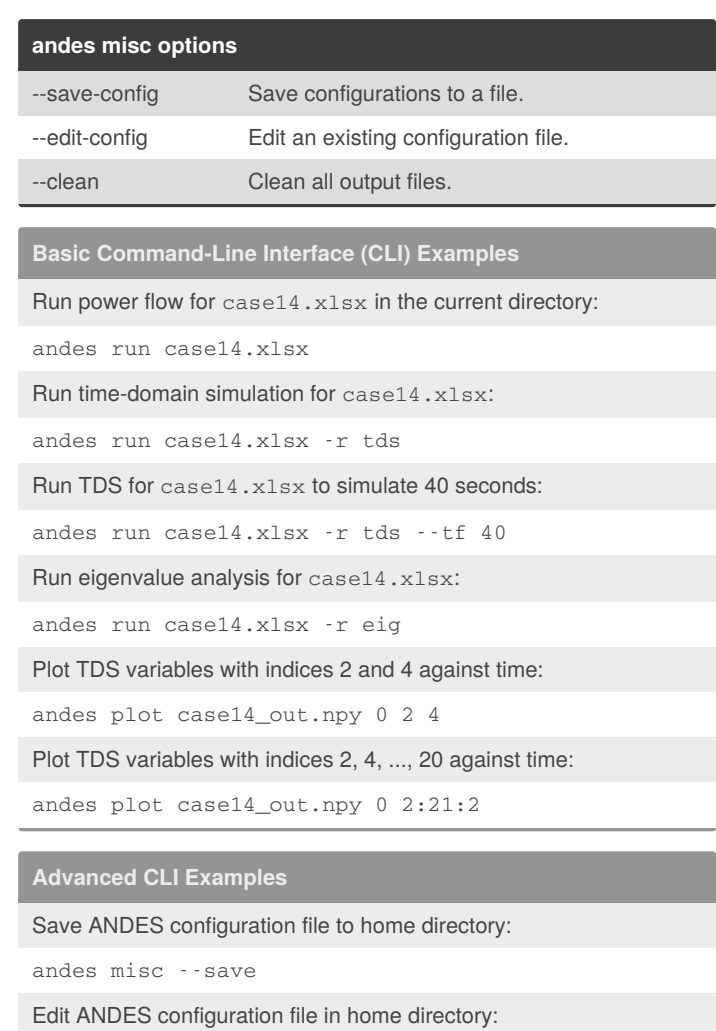

andes misc --edit

Batch run power flow for all files with the .xlsx extension:

andes run \*.xlsx

Run TDS with verbose outputs for debugging:

andes -v 10 run case14.xlsx -r tds

Run TDS with profiling and print the results:

andes run case14.xlsx -r tds --profile

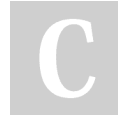

By **Hantao Cui** (cuihantao) [cheatography.com/cuihantao/](http://www.cheatography.com/cuihantao/) Published 28th December, 2019. Last updated 29th December, 2019. Page 1 of 1.

Sponsored by **Readable.com** Measure your website readability! <https://readable.com>